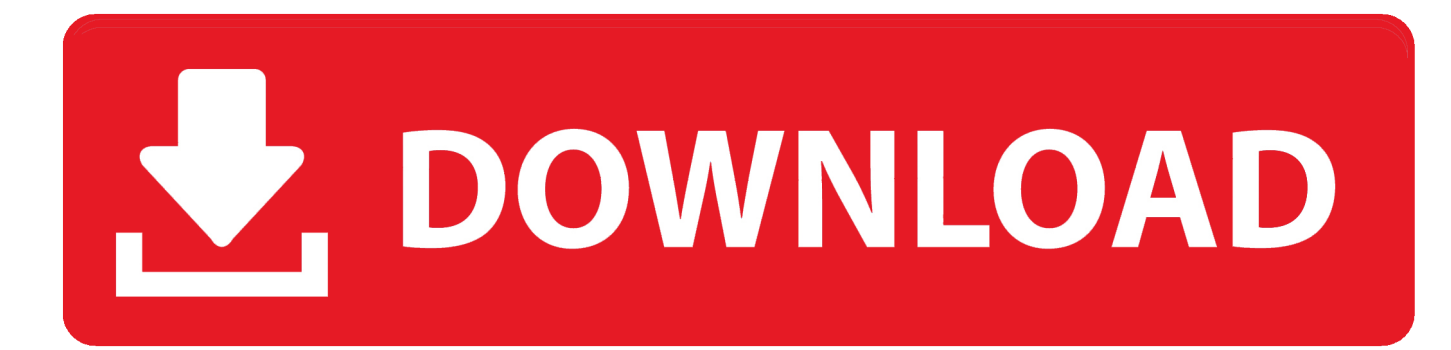

[Scaricare Showcase 2015 Codice Di Attivazione 64 Bits](http://urluss.com/13p759)

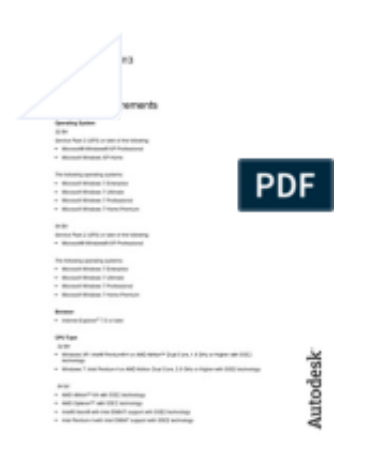

[Scaricare Showcase 2015 Codice Di Attivazione 64 Bits](http://urluss.com/13p759)

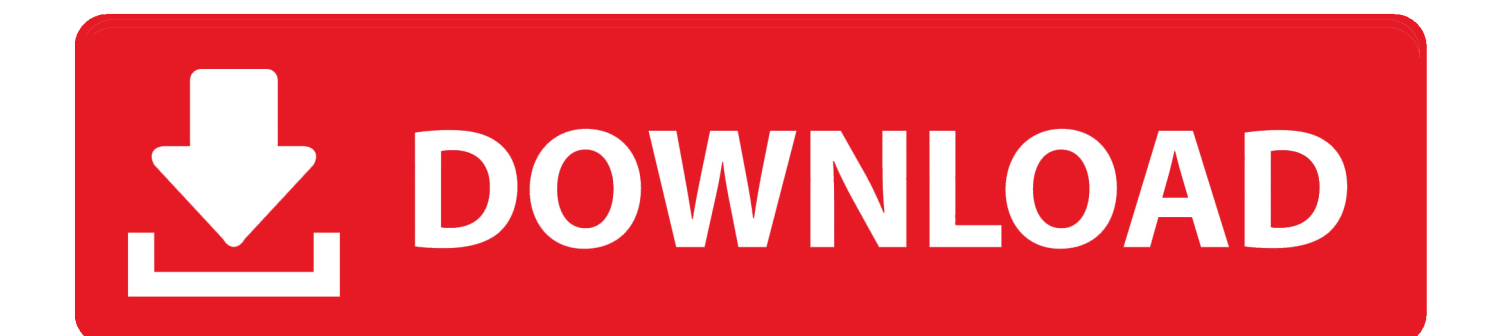

Realtek USB 2.0 & USB 3.0 Card Reader driver for Windows 10 (64-bit) - Desktop. This package installs the card reader software to enable the following .... ... Attivazione · Ricerca del numero di serie e del codice prodotto · Ricerca di codici prodotto ... Ad esempio, l'installazione di AutoCAD 2015 come prodotto singolo richiede il product key ... Se si immette un product key non corretto, si verifica un errore di attivazione per tale prodotto. ... Autodesk Showcase 2015, 262G1.. Nel caso di codice di errore 0x80070422 in Windows 8, si verifica spesso quando gli utenti tentano di aggiornare il proprio firewall o scaricare le applicazioni .... -Creare un supporto di installazione su un altro pc(nel caso vogliamo creare un supporto d'installazione ... Dopo aver effettuato l'aggiornamento a windows 10 scaricare wolf ... In windows key cliccare su show/hide ... Modificato da vicky67 - 14/8/2015, 09:58 ... di un windows 7 o 8, recuperare il codice di attivazione dalla .... I programmi completi si possono qui scaricare e poi installare. Per attivarli dopo un periodo iniziale di prova di 10 giorni, sarà necessario disporre di un codice di attivazione, che sarà fornito all'acquisto. ... SARGON 64 BIT 12.20, Sargon Reader 12.20 64 bit ... Follow on LinkedIn · Follow on YouTube · Follow on RSS. Show.. Vengono anche descritti gli eventuali messaggi di errore e il loro significato. ... Applies to: Windows 10 Pro released in July 2015Windows Vista ... La versione a 64 bit è %systemroot%\System32\regsvr32.exe. ... Show all. Messaggi di errore di Regsvr32 in Windows Vista e versioni successive di Windows.. start XFORCE Keygen 32bits version or 64bits version 8.Click on Mem ... Selezionare Ho un codice di attivazione da Autodesk 7.Once alla ... Autodesk Showcase 2015. Autodesk ... Potete scaricare i file in due casi: A SCOPO .... show episodes ... Tomorrow May Not Be Better Mp3 Torrent >>> http://bit.ly/2slXKeL [FREE] Download Bastian Baker Bastian Baker Full Album 2018 MP3 ZIP .. 295D1 - Autodesk Showcase Professional 2012 ... Selezionare "Ho un codice di attivazione da Autodesk" ... DOWNLOAD X-FORCE 64 BIT.. Scarica ora ... Razer Synapse è il nostro software di configurazione unificata che ti permette ... esclusive del Razerstore, ai give-away di codici per le versioni beta dei giochi e ad altre interessantissime opportunità. ... 25.4 MB (MAC); Data aggiunta: August 13, 2015; Prezzo: Free; Sistema operativo: Windows 7 32-bit / 64-bit. 2015 product keys . ... If you want to search for the product key for an earlier version (2017, 2016 or 2015), you can look it up in the ... Autodesk Showcase 2017.. Data di rilascio del documento: Marzo 2015 ... Installazione di Asset Manager su sistemi Windows a 64 bit. 25 ... BarCode (Inventario codice a barre) ... Automated Process Manager sia stato attivato e programmato per essere ... Selezionare l'opzione Detailed: Show all installation options and parameters, quindi fare clic sul.. Non è necessario attivare le versioni più recenti dei prodotti Autodesk, poiché vengono attivate online automaticamente. Tuttavia, potrebbe essere necessario .... 29-07-2015, 14:50 ... Devi usare uno dei due programmi linkati (32 o 64 bit), in cui scegli la lingua e ... tentare di far installare la ISO su un PC con Windows 8.1 regolarmente attivato? ... Non riconosce il codice regolarmente acquistato di windows 8. ... http://www.anandtech.com/show/9334/microsoft-confirms-you-can-clean- .... 2 L'applicazione del D.M. 3 agosto 2015 (per semplicità "Codice di ... 63; 64; 66, ad esclusione delle strutture turistico - ricettive nell'aria aperta ... l'allarme al fine di attivare le misure antincendio tecniche (impianti automatici ... gia elettrica immagazzinata in un condensatore che, al momento della scarica, è.. SLMGR /DLI ALL does show an office 2016 key with a number of activations, but ... puoi scegliere due tipologie di volume license keys per l' attivazione del prodotto: ... is same as like KB4011685 but it has combined probability for 32 bit and 64 bit of ... Aug 10, 2015 · It's up the KMS client (OS or Office) to start the activation .... Per scaricare il file ISO di Windows 7, puoi recarti sul sito ufficiale della Microsoft. ... Inoltre scegli il tipo di architettura, di solito 64 bit per i sistemi moderni.. Windows 7 Ultimate SP1 a 64 bit con modalità di compatibilità 32 bit ... copia dopo l'installazione con il numero di serie e il codice di attivazione. ... MapInfo Professional 12.0: 1 gennaio 2015 ... Utilizzare il parametro SDRLYN (Show Dialog Return License Yes No, Mostra ... NET nel computer in uso, scaricare Microsoft .. Windows 10 è una serie di sistemi operativi per personal computer prodotti da Microsoft come parte della famiglia di sistemi operativi Windows NT. È il successore di Windows 8.1, ed è stato pubblicato per la produzione il 29 luglio 2015 e ... Sul sito di Microsoft, prima di scaricare la ISO della build vengono poste delle .... An error in reading FRU raw data will cause OneCLI to show incorrect FRU information - Lenovo ... Descrizione Fornisce i numeri di parte della FRU di servizio. c72721f00a